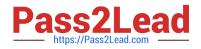

# 1Z0-520<sup>Q&As</sup>

Oracle E-Business Suite R12.1 Purchasing Essentials

## Pass Oracle 1Z0-520 Exam with 100% Guarantee

Free Download Real Questions & Answers **PDF** and **VCE** file from:

https://www.pass2lead.com/1z0-520.html

100% Passing Guarantee 100% Money Back Assurance

Following Questions and Answers are all new published by Oracle Official Exam Center

Instant Download After Purchase

100% Money Back Guarantee

- 😳 365 Days Free Update
- 800,000+ Satisfied Customers

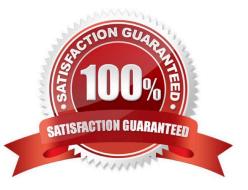

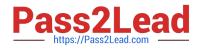

#### **QUESTION 1**

Which window in Purchasing would you use to copy on existing global Approved Supplier List entry and make it local to your organization?

- A. Supplier Status
- B. Request For Quotation
- C. Supplier-Item Attribute
- D. Approved Supplier List Statuses
- E. Sourcing Rule/Bill of Distribution Assignments

Correct Answer: C

#### **QUESTION 2**

Beyond the shelf life days, active lots become expired lots. Expired lots \_\_\_\_\_\_.

- A. can be reserved
- B. are not allowed to do subinventory transfer
- C. are not included in inventory valuation reports
- D. cannot be transacted and included in on-hand quantities
- E. are not included in cycle and physical counting adjustments
- F. are not considered as on-hand supply for min-max and re-order point planning

Correct Answer: F

#### **QUESTION 3**

Your client has material that varies in size, weight, and container type. It wants to have flexibility in creating locators based upon receipt of goods. Which Locator Control type would accommodate this requirement?

- A. None
- B. Item Level
- C. Prespecified
- D. Dynamic Entry
- E. Subinventory Level
- Correct Answer: D

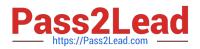

### **QUESTION 4**

You would set up the profile option INV: Item Master Flexfield \_\_\_\_\_.

- A. for items from legacy system referenced in this field
- B. in the initial setup on inventory for defaulting purpose
- C. to capture the item descriptive information on this field
- D. to indicate which flexfield is used to define items in MTL\_SYSTEM\_ITEMS
- E. for first time setup of the item master flexfield to denote the key flexfield compiled

Correct Answer: D

#### **QUESTION 5**

Select three options available when creating the Security profile for Multi-Org Access Control. (Choose three.)

- A. View all Organizations
- B. Secure by Business Groups
- C. Secure by Inventory Organizations
- D. Secure by Operating Unit and Inventory Organization
- E. Secure Organizations by Organization list and/or hierarchy

#### Correct Answer: ADE

Reference: http://oracleapps88.blogspot.com/2011/08/r12-multi-org-access-control-moac.html

1Z0-520 PDF Dumps

1Z0-520 Exam Questions

1Z0-520 Braindumps